# **Outbound Dialer**

## **Dialer Installation**

Dialer is an addon for VoiceXML Browser to provide automatic outbound dialing.

Use root to install the packages. Unzip and untar the dialer package by using the command:

```
# tar xvzf dialer_Vx.x_date.tar.gz
```
Go to the directory of the dialer and then, type the following command.

```
# cd dialer Vx.x date
# ./install.sh
```
## **Dialer configuration**

It uses the Asterisk Manager Interface.

To enable the dialer to connect to the Asterisk you need to setup the interface. You can create a "Dialer" account to connect the Dialer application. Edit /etc/asterisk/manager.conf and set :

```
...
[general]
enabled = yes
port = 5038bindaddr = 0.0.0.0...
...
[dialer]
secret = 1234;deny=0.0.0.0/0.0.0.0
;permit=209.16.236.73/255.255.255.0
read = system,call,user,originate
write = system,call,user,originate
...
```
## **Dialer application**

Dialer [options] param

Options:

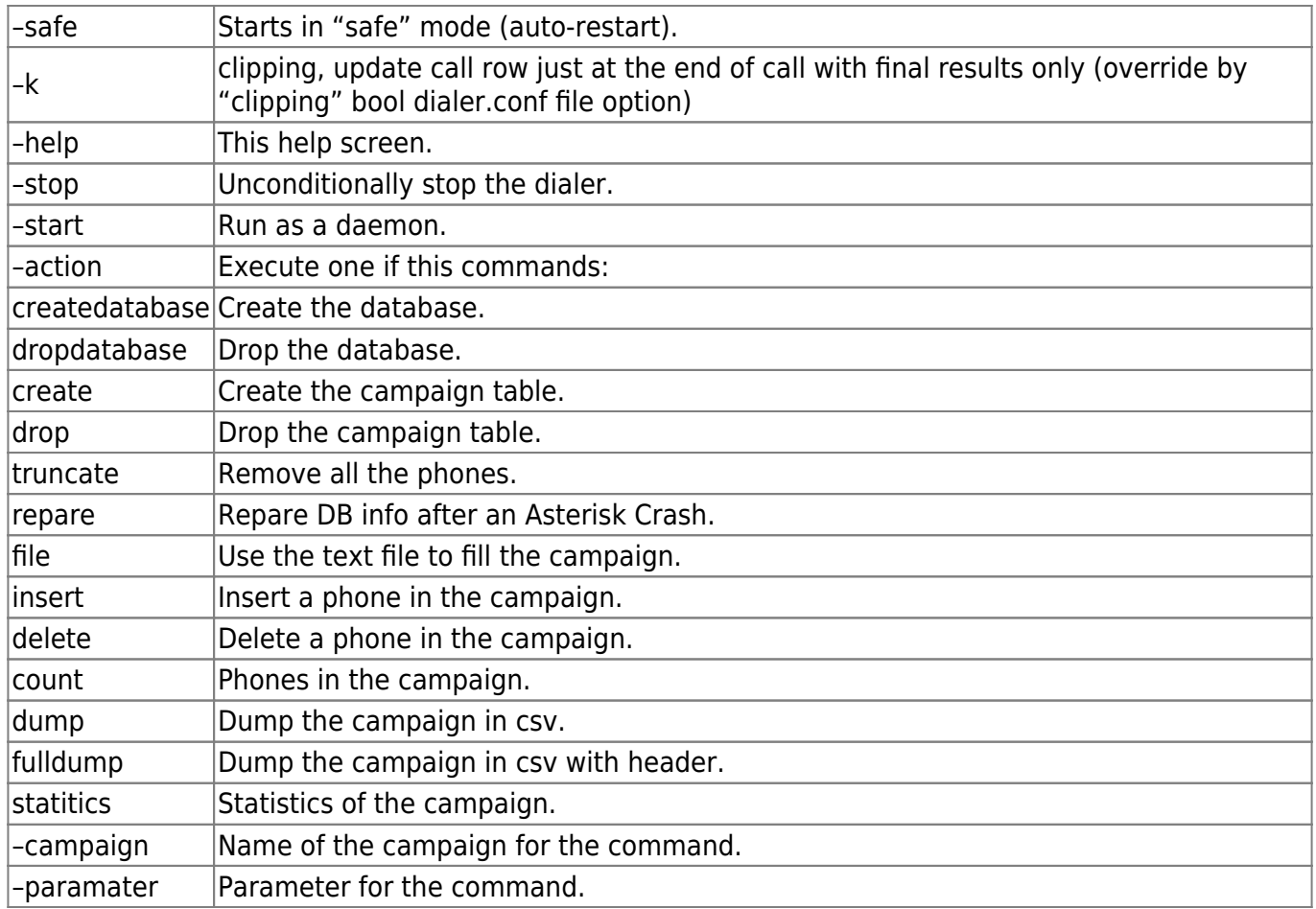

NOTE: Dialer is an application located at this directory:

/opt/dialer/

## **Dialer commands**

Purge and create a campaign named "campaign" :

```
 >dialer -c campaign -a drop
 >dialer -c campaign -a create
 >dialer -c campaign -a file -p /tmp/list.txt
 >dialer -c campaign -a insert -p 12345678
 >dialer -c campaign -a insert -p 12345678 param
```
Start in background :

>dialer --start

Start do not fork, stop on last call :

#### >dialer

Stop all dialer (killall) :

>dialer --stop

Get log :

>dialer -a fulldump -c campaign

Get statistics :

>dialer -a statistics -c campaign

### **Dialer Call Return Codes**

The dialer generates return's codes for each call in the Log file. Please find here the list of codes and its description:

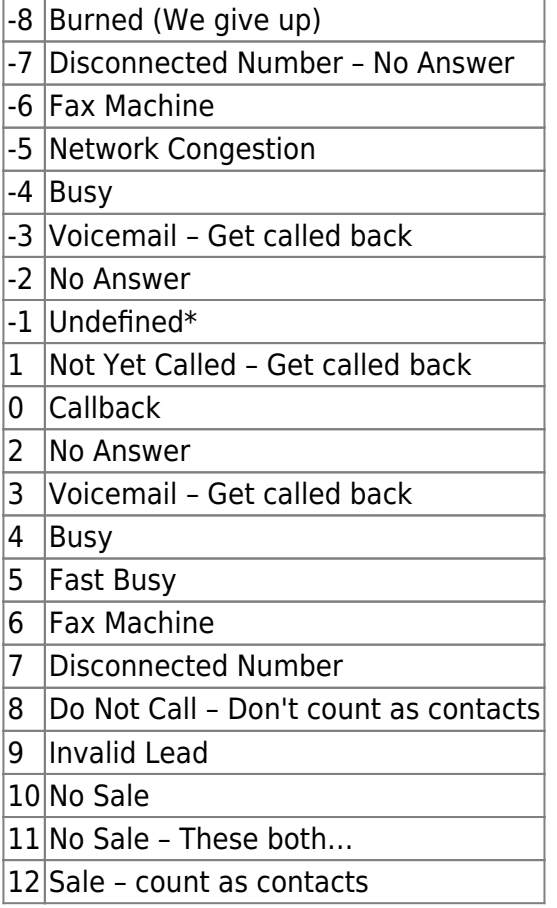

### **Originate and Hangup Return Codes**

OriginateResponse event which contains the failure reason if any. Reason may be one of the following:

 $1 =$  Other end has hungup

 $2 =$  Local ring

 $3$  = Remote end is ringing

- = Remote end has answered
- $5 =$  Remote end is busy
- $6 =$  Make it go off hook
- $7 =$  Line is off hook
- $8 =$  Congestion (circuits busy)

Hangup causes :

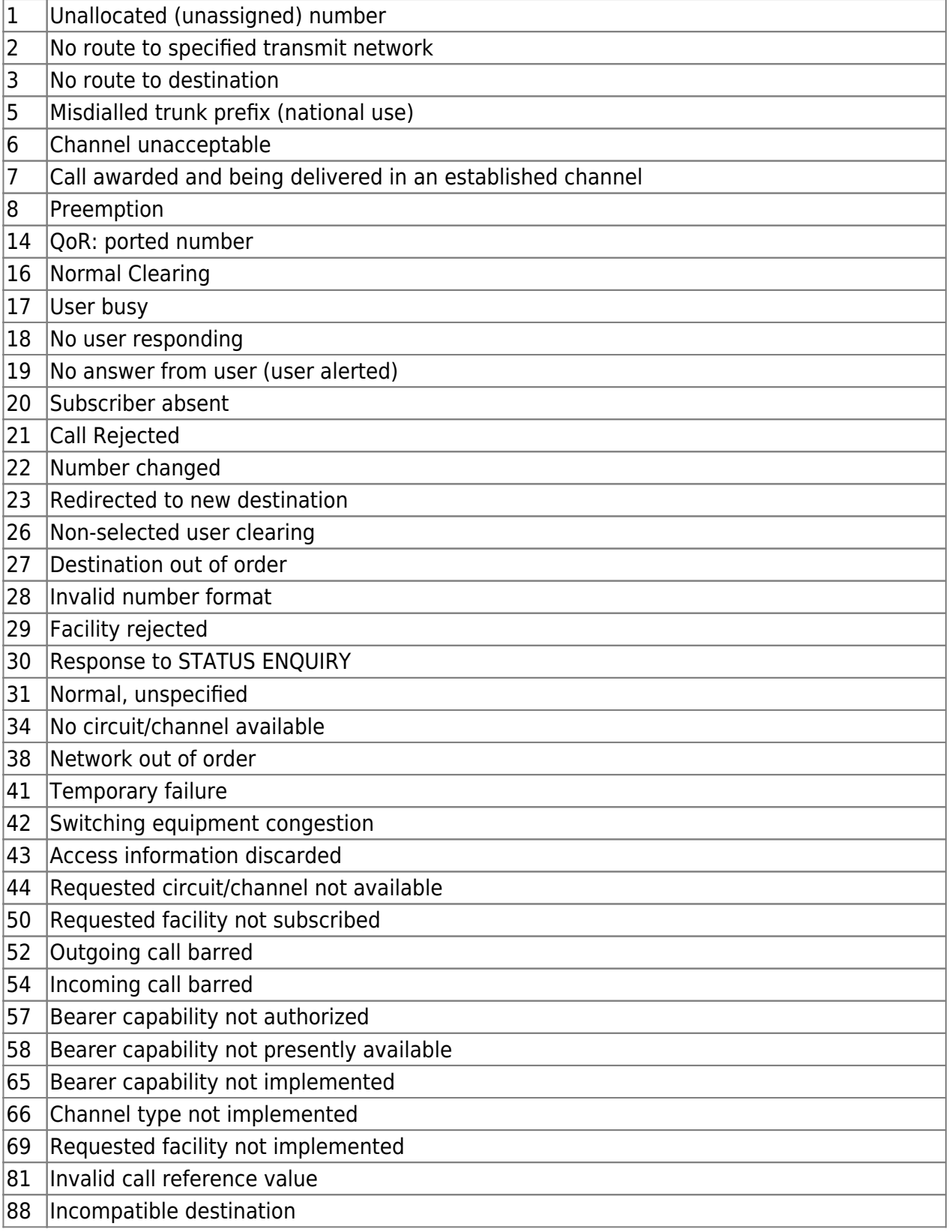

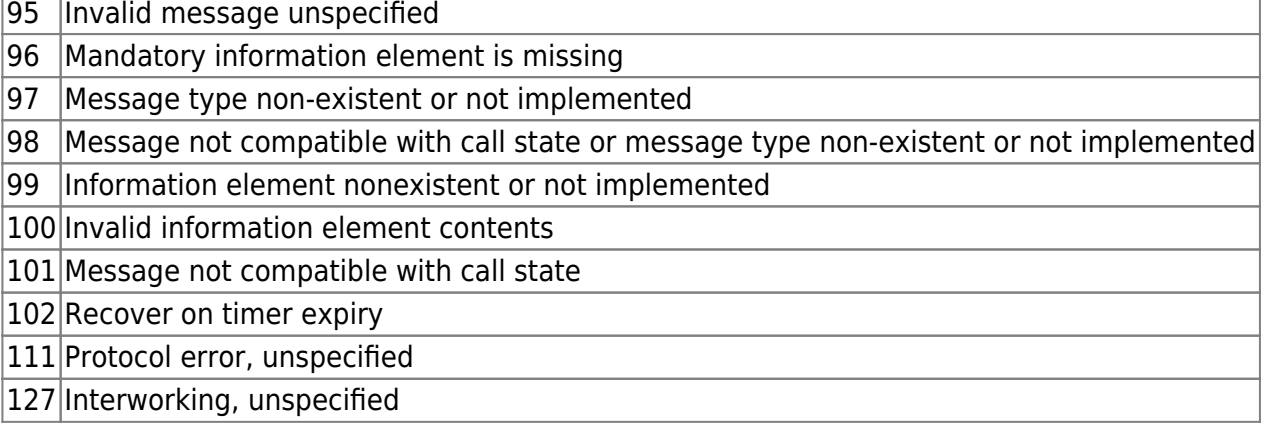

## **Configuration file**

The dialer's configuration file is located at:

/etc/dialer.conf

Please find here the list of codes and its description:

```
;
; Dialer Configuration
;
[general]
debug=true
log=true
mysqlhost=localhost
mysqluser=dialer
mysqlpassword=dialeri6net
asteriskuser=dialer
asteriskpassword=1234
asteriskhost=localhost
asteriskport=5038
mysqldatabase=dialer
[default]
active=true
debug=true
function=notify
;timeslot=Fri,
;pause=12h-14h
calltoday=true
blacklist=none
maxlines=1
timeout=10000
multiplecalls=yes
dialformat=IAX2/user
callerid=0033988998899
url=http://192.168.1.200/vxml/dialer.vxml
```

```
filter=none
chanvar=0
chanstr=0
skip=0
orderby=attempts_pickups
mode=voximal
retries=0
attempts=1
attemptsdelay=00
clipping=false
timestart=0
timestop=24
ringonly=false
chanvar1=
chanvar2=
sipheader1=
sipheader2=
unanswered=false
```
Default is the default section campaign parameters.

```
Parameters:
active=true
function=voximal
calltoday=true ; Set it true if you do not do any attemps,
nor care of today, simpified loop SQL
usednc=false
maxlines=30 ; Number of simultaneous calls
maxcaps=10 (maxcaps=10 ) and the maxcaps=10 (maxcaps=10 \mu), Number of calls added on each iteration,
"speed of dialing"
attemptsdelay=600 ; Delay in seconds between two attempts, default
10minutes (600 seconds)
timeout=5000 ; Time out
dspmode=none
multiplecalls=false
trunk=SIP ; Trunk type SIP
dialprefix=none
callerid=9987803065 ; SIP account
filter=0
chanvar=0
chanstr=0
debug=true ; Enable very verbose debug, and debug files
in /tmp
skip=0
f_mode=0
f_areacode=0
f_areacode_prefix=0
f_zipcode=0
orderby=attempts_pickups
mode=voximal (a) interest in the Voximal appliction with a VoiceXML uri
uri=http://some/index.vxml
```
## **Dialer Web interface**

The Dialer offers a FreePBX module do manage it (it is in beta version).

From: <https://wiki.voximal.com/>- **Voximal documentation**

Permanent link: **[https://wiki.voximal.com/doku.php?id=installation\\_guide:dialer:start](https://wiki.voximal.com/doku.php?id=installation_guide:dialer:start)**

Last update: **2019/02/05 10:43**

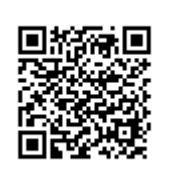